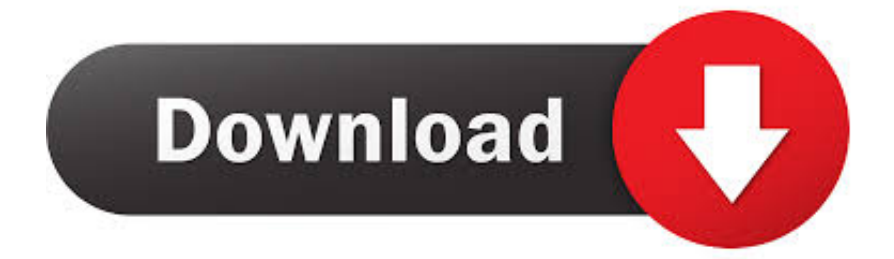

[HerunterladenPowerInspect 2017 Aktivator 32 Bits DE](https://tlniurl.com/1qhigp)

[ERROR\\_GETTING\\_IMAGES-1](https://tlniurl.com/1qhigp)

[HerunterladenPowerInspect 2017 Aktivator 32 Bits DE](https://tlniurl.com/1qhigp)

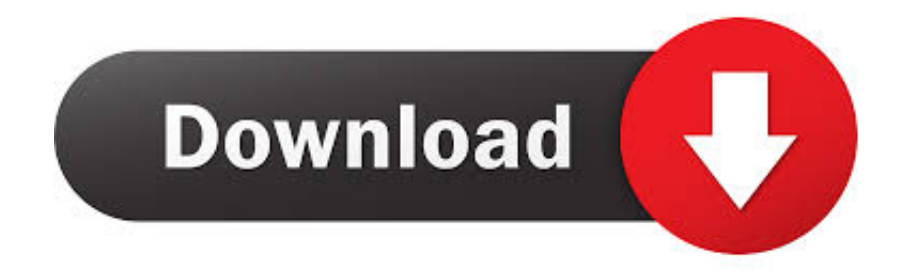

Microsoft® Windows® 7 SP1 (32-bit & 64-bit); Microsoft Windows 8.1 with Update ... Activation Tool AutoDesk 2018 Universal Keygen Download ... SolidWorks 2017 Full Premium Download + (Crack / Activation) · MATLAB .... Windows 7 Activator download 32 and 64 bit protect premium SLIC ... installation folder that available in the market since from 04/03/2017.. Windows 10 Activator Official KMSPico Free Download (32/64 Bit) ... Windows 10 Activator is a tool that is used to activate all versions of .... PowerInspect 2017 can generate printed reports using its own internal HTML format and Microsoft Excel. If you want to use Excel to generate reports then Excel 2010, Excel 2013 or Excel 2016 are required. PowerInspect works with both the 32-bit and 64-bit versions of Excel but the 32-bit version of Excel is recommended.. موقع تحميل برامج مجانية button download the picking ,product the downloaded already not have you If ..الإستكمال تدعم مباشرة بروابط سريعة سيرفرات باستخدام will start the download and will display the products serial number and product key. If you have already ... Autodesk PowerInspect Standard 2017, A9KI1. Autodesk ... 9bb750c82b